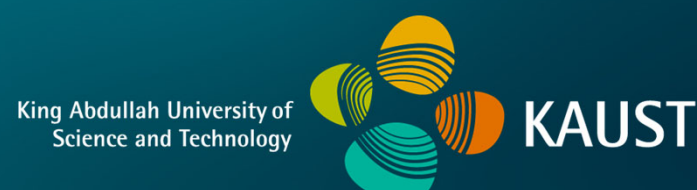

# **CS 380 - GPU and GPGPU Programming Lecture 16: GPU Texturing, Pt. 2**

Markus Hadwiger, KAUST

# Reading Assignment #10 (until Nov 6)

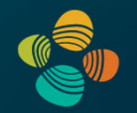

Read (required):

• MIP-Map Level Selection for Texture Mapping

**https://ieeexplore.ieee.org/stamp/stamp.jsp?arnumber=765326**

Read (optional):

• Vulkan Tutorial

**https://vulkan-tutorial.com**

### Next Lectures

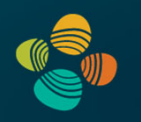

Lecture 17: Tue, Nov 1 (make-up lecture; 16:00 – 17:15, room TBA) Lecture 18: Wed, Nov 2

# Quiz #2: Nov 9

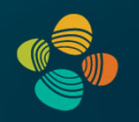

#### **Organization**

- First 30 min of lecture
- No material (book, notes, ...) allowed

#### Content of questions

- Lectures (both actual lectures and slides)
- Reading assignments
- Programming assignments (algorithms, methods)
- Solve short practical examples

# CUDA Update (11.8, updated)

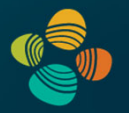

CUDA SDK 11.8 and documentation now online

CUDA C Programming Guide

- New compute capability 9.0 (Hopper GPUs)
- New compute capability 8.9 (Ada Lovelace GPUs)
- CUDA Binary Utilities
	- New Hopper SASS (Ada Lovelace SASS is the same as Ampere)
- CUDA NVCC Compiler Driver
	- Support for cc 8.9 and 9.0 (PTX & cubin: sm\_89, sm\_90, compute\_89, compute\_90)

PTX ISA 7.8

• Support for cc 8.9 and 9.0 (sm\_89 and sm\_90) target architectures

Hopper Compatibility Guide, Hopper Tuning Guide

**https://developer.nvidia.com/blog/cuda-toolkit-11-8-new-features-revealed/**

# Instruction Throughput

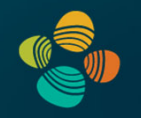

#### Instruction throughput numbers in CUDA C Programming Guide (Chapter 5.4)

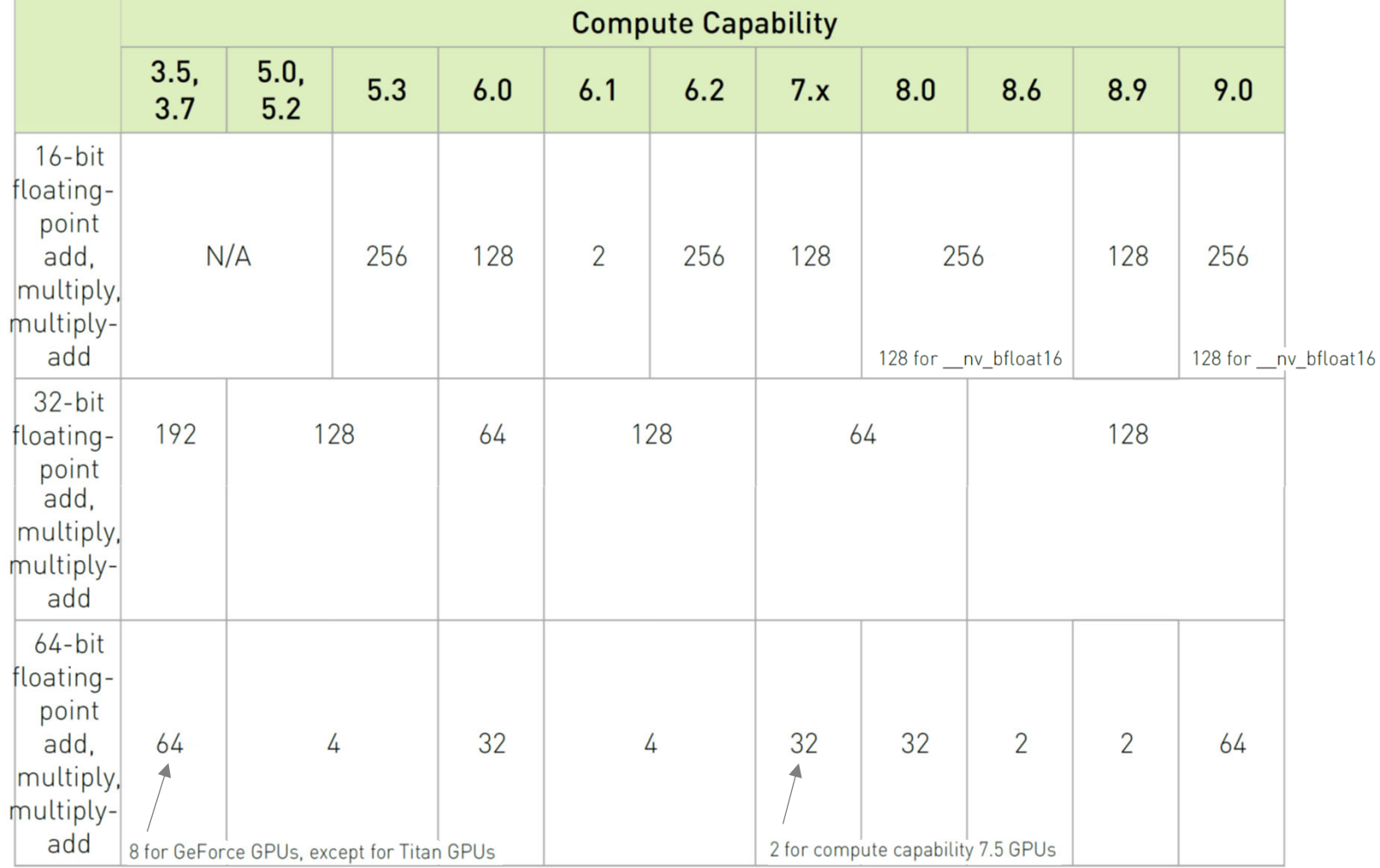

# Instruction Throughput

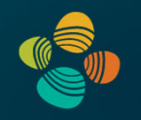

#### Instruction throughput numbers in CUDA C Programming Guide (Chapter 5.4)

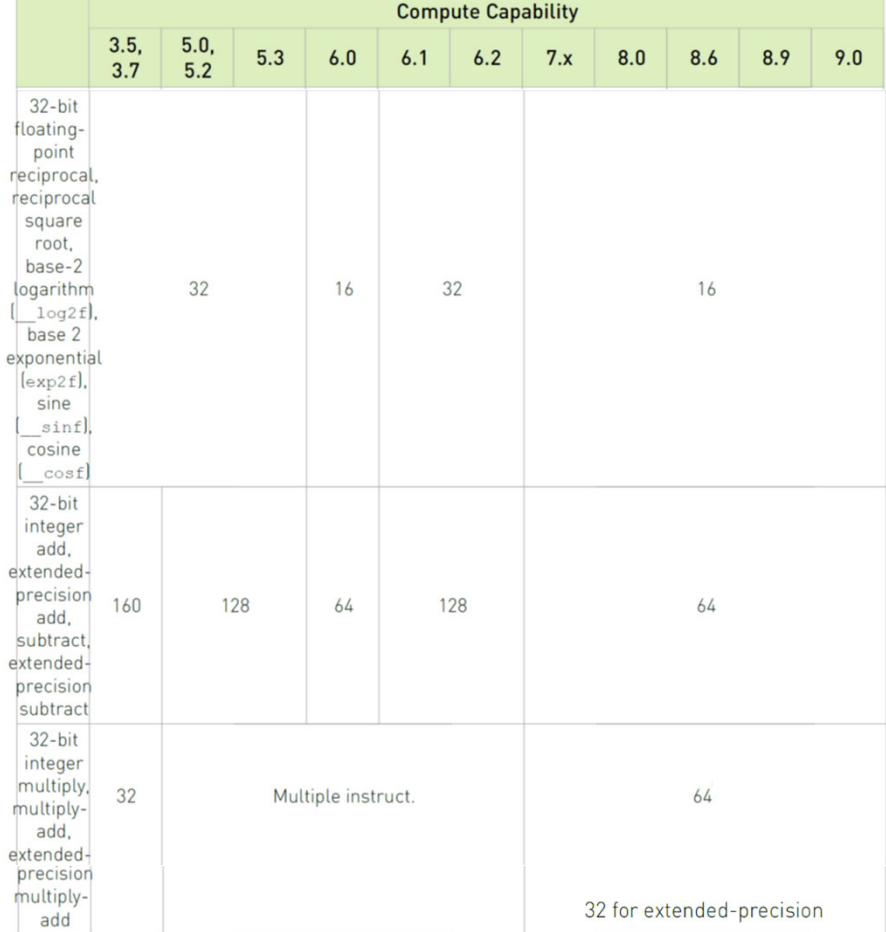

list continues…

Markus Hadwiger, KAUST

# **GPU Texturing**

# **GPU Texturing**

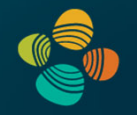

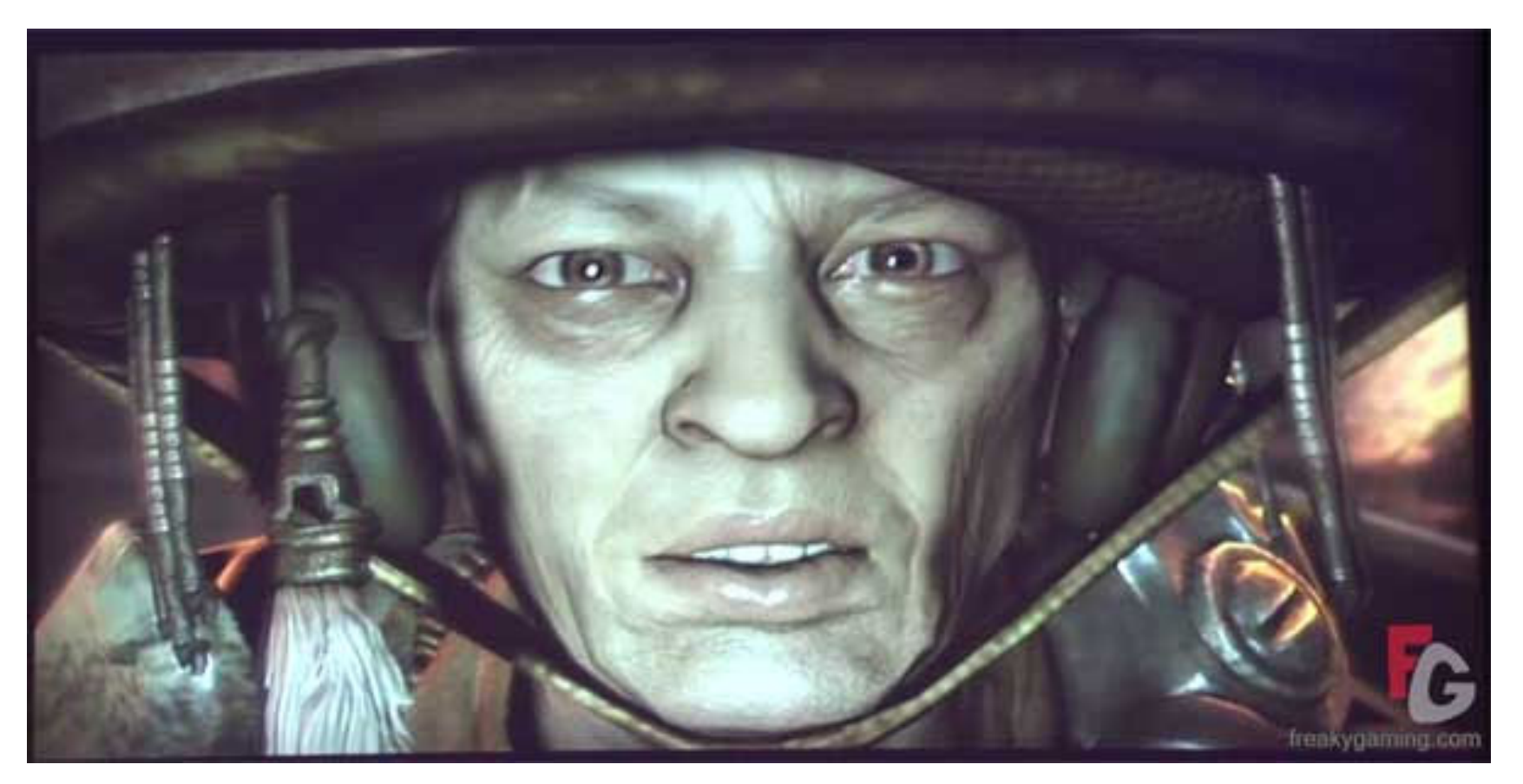

Rage / id Tech 5 (id Software)

# Texturing: General Approach

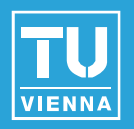

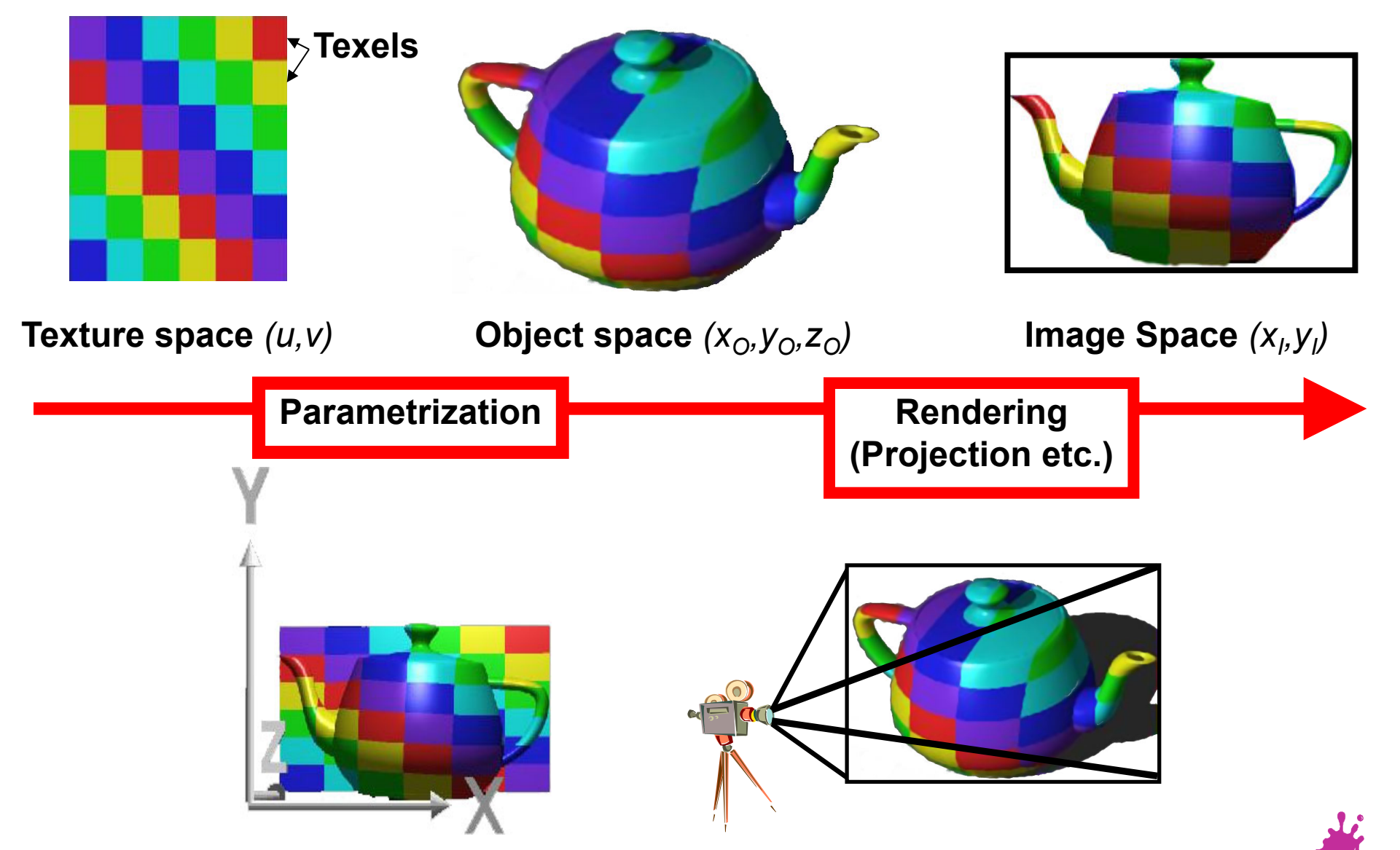

Eduard Gröller, Stefan Jeschke 10

## 2D Texture Mapping

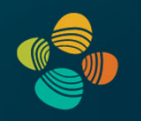

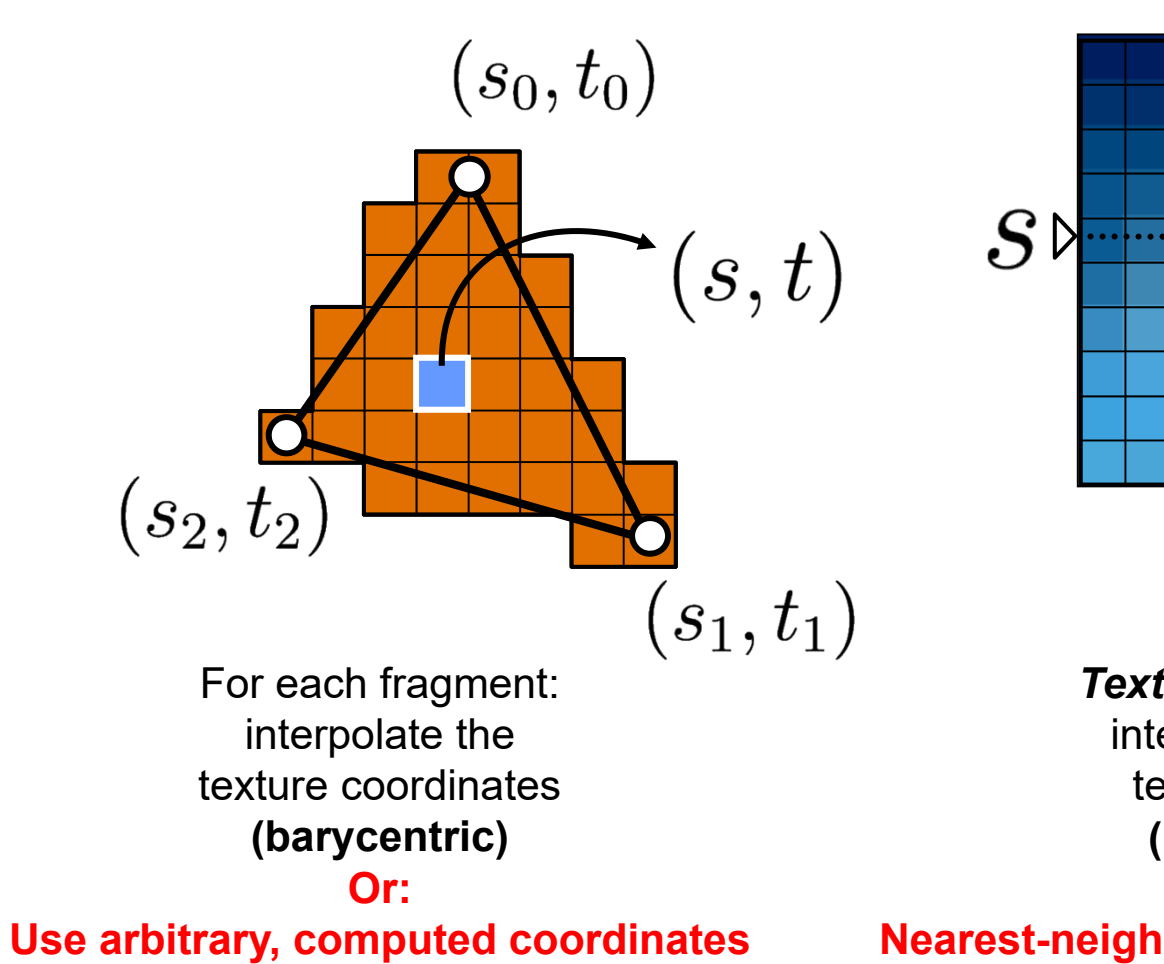

**Texture**

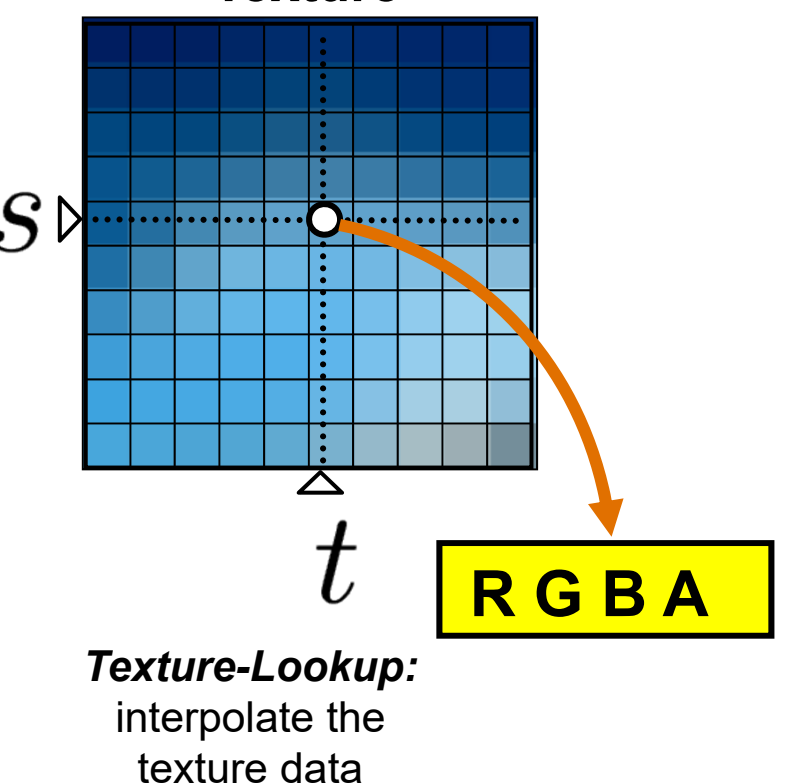

**(bi-linear)**

**Or:Nearest-neighbor for "array lookup"**

## 3D Texture Mapping

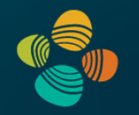

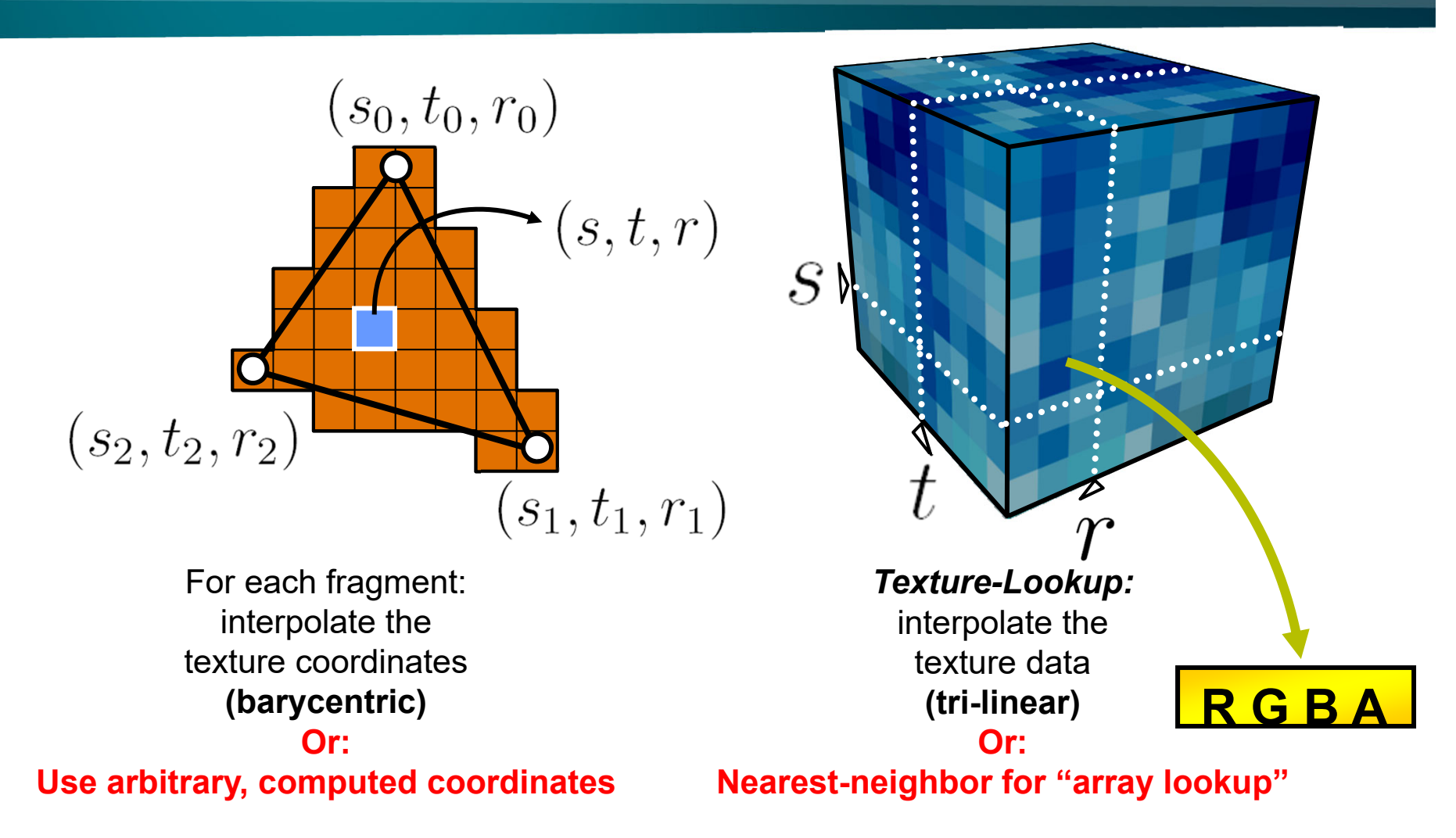

# Texture Projectors

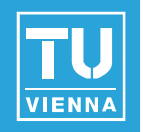

Where do texture coordinates come from?

- Online: texture matrix/texcoord generation
- Offline: manually (or by modeling program)

*spherical cylindrical planar natural*

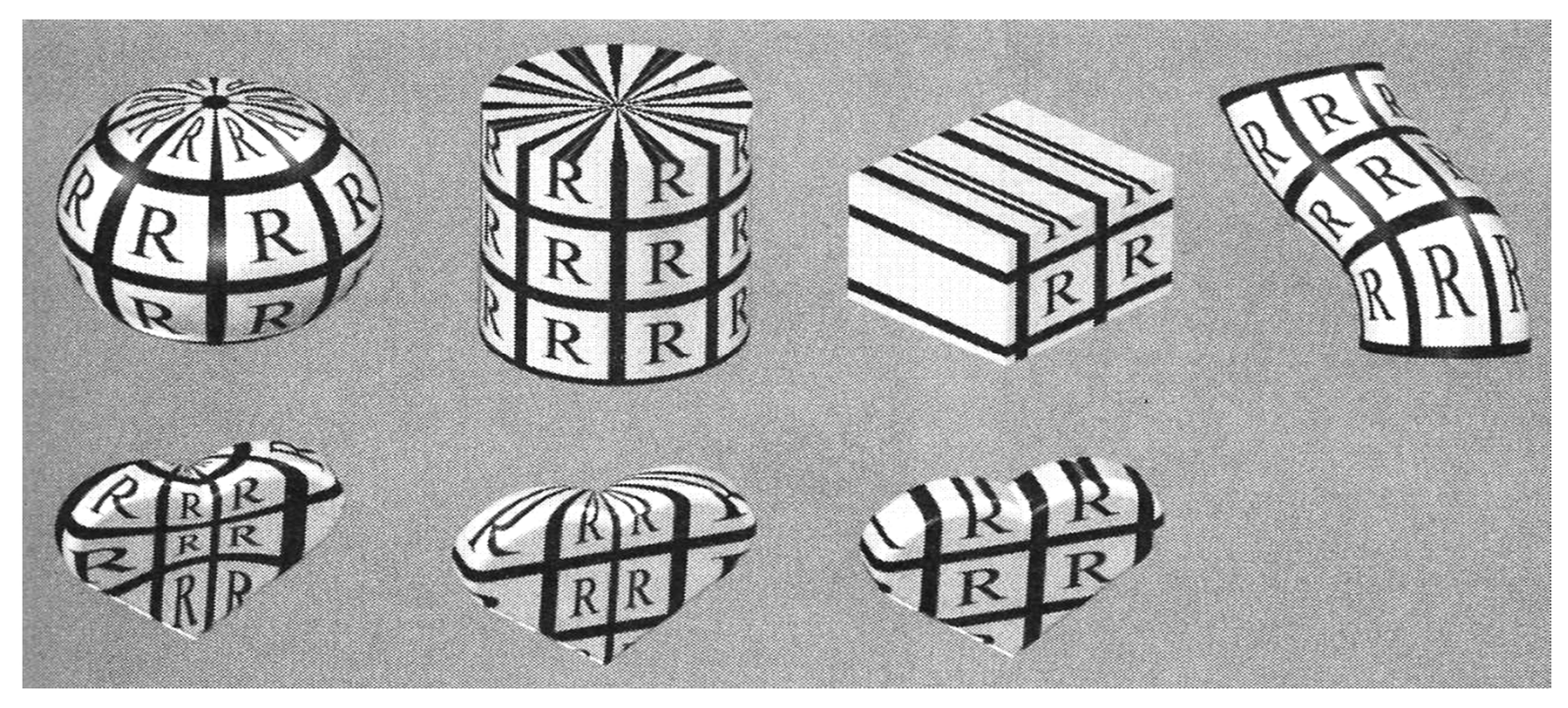

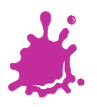

# Texture Projectors

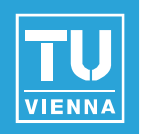

Where do texture coordinates come from?

- Offline: manual UV coordinates by DCC program
- Note: a modeling problem!  $\mathbb{R}^3$

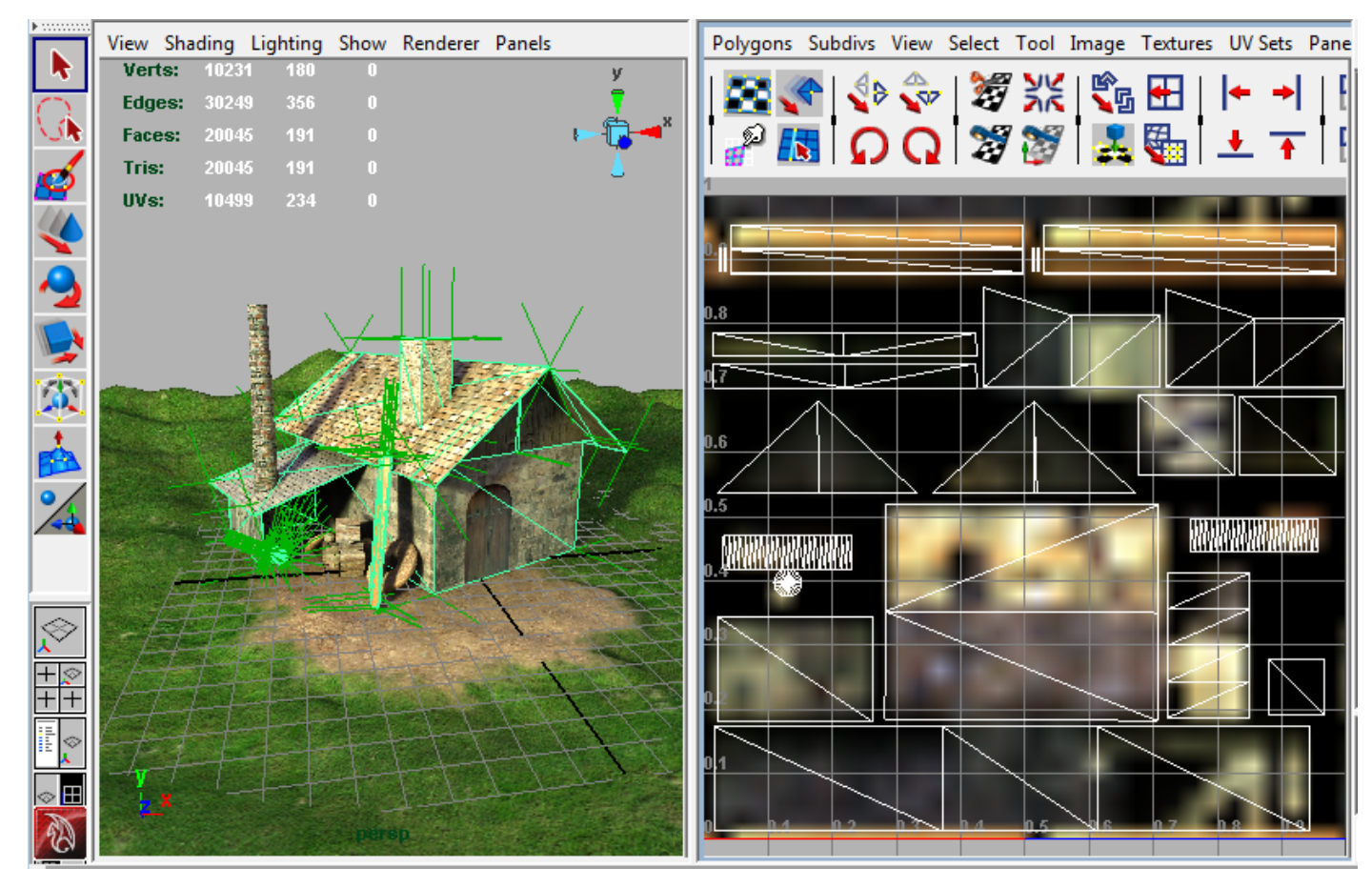

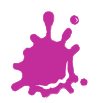

**Vienna University of Technology 14**

# Texture Wrap Mode

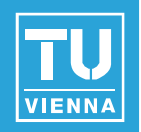

- How to extend texture beyond the border?
- Border and repeat/clamp modes
- Arbitrary  $(s,t,...) \rightarrow [0,1] \times [0,1] \rightarrow [0,255] \times [0,255]$

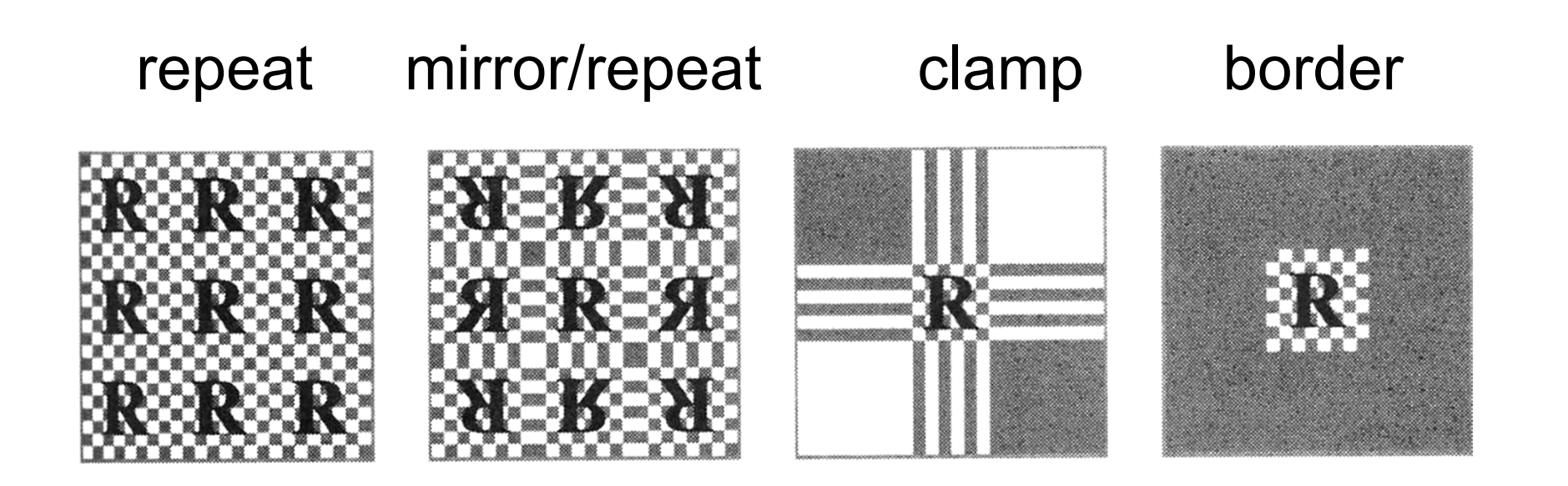

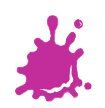

# **Interpolation #1**

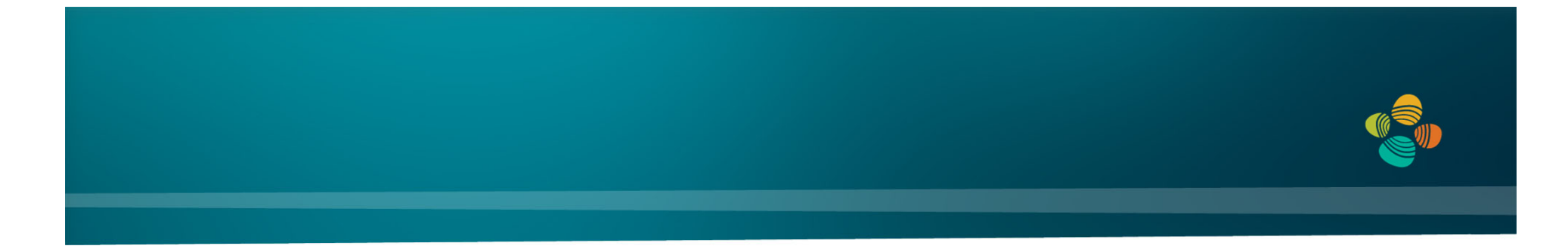

# Interpolation Type + Purpose #1: **Interpolation of Texture Coordinates**

*(Linear / Rational-Linear Interpolation)*

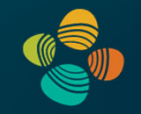

Linear interpolation in 1D:

$$
f(\alpha) = (1 - \alpha)v_1 + \alpha v_2
$$

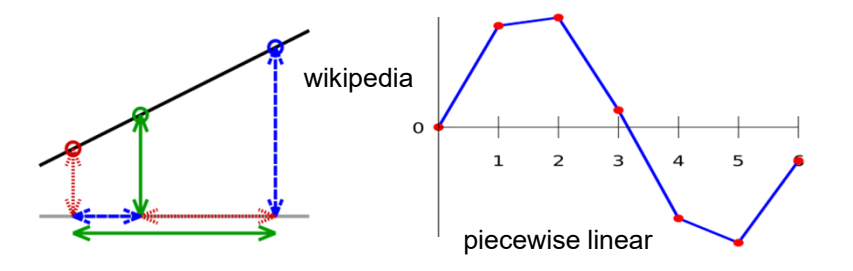

Line embedded in 2D (linear interpolation of vertex coordinates/attributes):

 $f(\alpha_1, \alpha_2) = \alpha_1 v_1 + \alpha_2 v_2$   $f(\alpha) = v_1 + \alpha (v_2 - v_1)$  $\alpha_1+\alpha_2=1$  $\alpha = \alpha_2$ 

Line segment:  $\alpha_1, \alpha_2$ 

$$
\geq 0 \quad \ (\to \text{convex combin}
$$

ิ<br>เation)

Compare to line parameterization with parameter t:

$$
v(t) = v_1 + t(v_2 - v_1)
$$

Markus Hadwiger 18

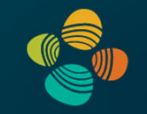

 $\bm{\mathsf{Linear}}$  combination (  $n$  -dim. <code>space):</code>

$$
\alpha_1v_1+\alpha_2v_2+\ldots+\alpha_nv_n=\sum_{i=1}^n\alpha_iv_i
$$

**Affine** combination: Restrict to  $(n-1)$ -dim. subspace:

$$
\alpha_1+\alpha_2+\ldots+\alpha_n=\sum_{i=1}^n\alpha_i=
$$

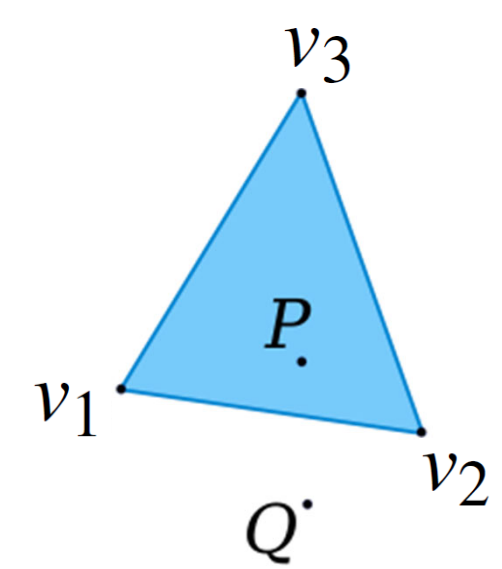

**Convex** combination:

 $\alpha_i\geq 0$ 

(restrict to simplex in subspace)

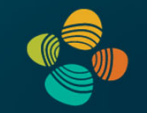

$$
\alpha_1v_1 + \alpha_2v_2 + \ldots + \alpha_nv_n = \sum_{i=1}^n \alpha_iv_i
$$

$$
\alpha_1 + \alpha_2 + \ldots + \alpha_n = \sum_{i=1}^n \alpha_i = 1
$$

Re-parameterize to get affine coordinates:

$$
\alpha_1v_1 + \alpha_2v_2 + \alpha_3v_3 =
$$
  

$$
\tilde{\alpha}_1(v_2 - v_1) + \tilde{\alpha}_2(v_3 - v_1) + v_1
$$
  

$$
\tilde{\alpha}_1 = \alpha_2
$$
  

$$
\tilde{\alpha}_2 = \alpha_3
$$

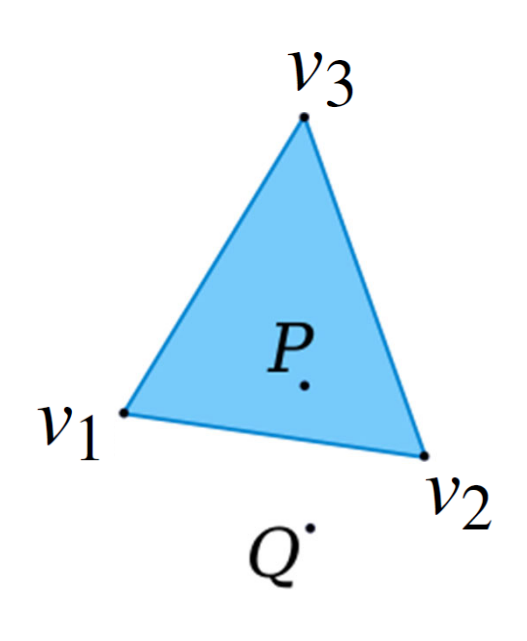

**Markus Hadwiger 20** 

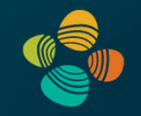

The weights  $\alpha_i$  are the (normalized) barycentric coordinates

 $\rightarrow$  linear attribute interpolation in simplex

$$
\alpha_1v_1 + \alpha_2v_2 + \ldots + \alpha_nv_n = \sum_{i=1}^n \alpha_iv_i
$$

$$
\alpha_1 + \alpha_2 + \ldots + \alpha_n = \sum_{i=1}^n \alpha_i = 1
$$

$$
\alpha_i \ge 0
$$

attribute interpolation

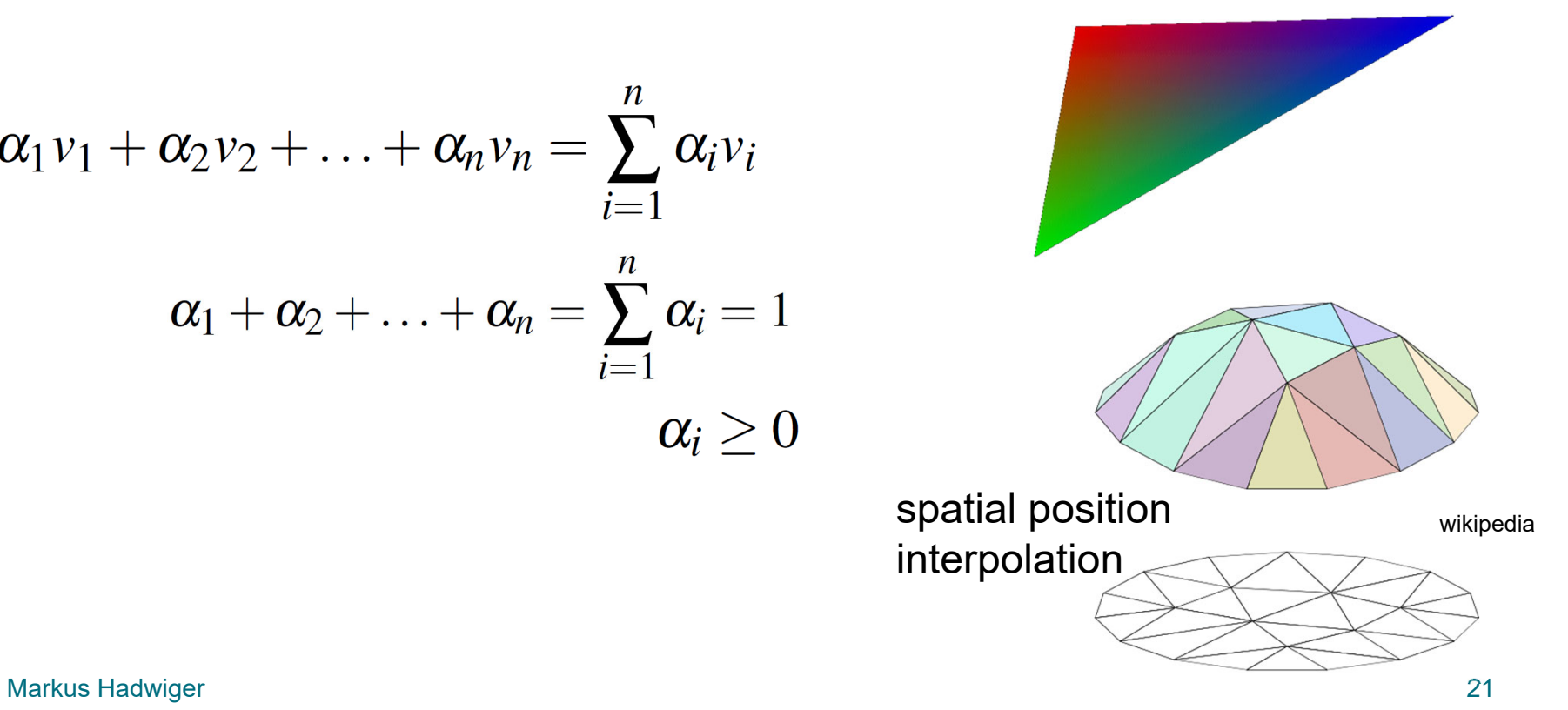

# Homogeneous Coordinates (1)

#### Projective geometry

•(Real) projective spaces RPn:

Real projective line RP<sup>1</sup>, real projective plane RP<sup>2</sup>, ...

 $\bullet$ A point in  $\mathsf{RP}^n$  is a line through the origin (i.e., all the scalar multiples of the same vector) in an (n+1)-dimensional (real) vector space

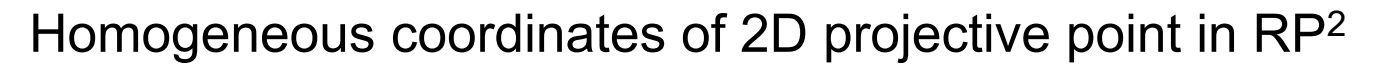

•Coordinates differing only by a non-zero factor λ map to the same point

> ( λx, λy, λ $\lambda$  ) dividing out the  $\lambda$  gives ( x, y, 1 ), corresponding to (x,y) in  $\mathsf{R}^2$

- •Coordinates with last component  $= 0$  map to "points at infinity"
	- $(\lambda x, \lambda y, 0)$ division by last component not allowed; but again this is the same point if it only differs by a scalar factor, e.g., this is the same point as (x, y, 0)

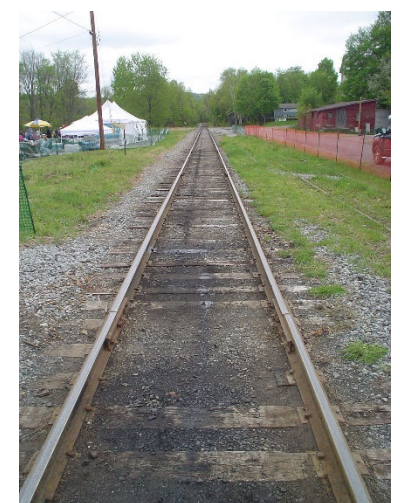

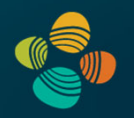

# Homogeneous Coordinates (2)

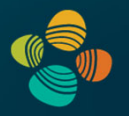

#### Examples of usage

- $\bullet$  Translation (with translation vector  $b$  )
- Affine transformations (linear transformation + translation)

$$
\vec{y}=A\vec{x}+\vec{b}.
$$

• With homogeneous coordinates:

$$
\left[\begin{matrix}\vec{y} \\ 1\end{matrix}\right] = \left[\begin{array}{ccc|ccc} & A & & \vec{b} \\ 0 & \ldots & 0 & 1\end{array}\right] \left[\begin{matrix}\vec{x} \\ 1\end{matrix}\right]
$$

- Setting the last coordinate = 1 and the last row of the matrix to [ 0, ..., 0, 1 ] results in translation of the point  $\vec{x}$  (via addition of translation vector  $\vec{b}$ )
- The matrix above is a linear map, but because it is one dimension higher, it does not have to move the origin in the (n+1)-dimensional space for translation

## Homogeneous Coordinates (3)

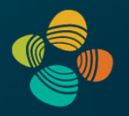

#### Examples of usage

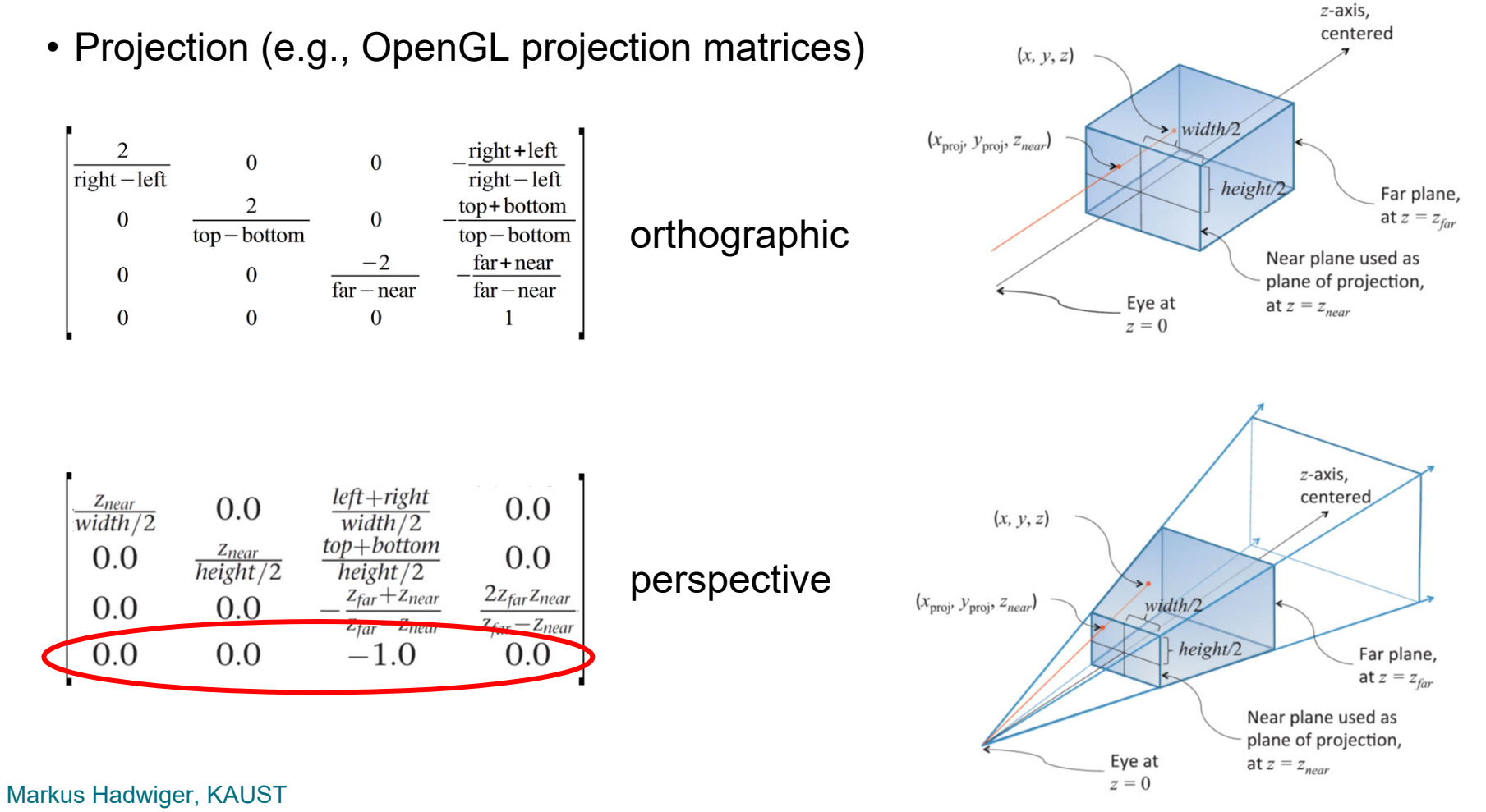

# **Texture Mapping** <u>Perspective</u>

2D (3D) Texture Space **Texture Transformation 2D Object Parameters** Parameterization 3D Object Space **Model Transformation 3D World Space Viewing Transformation 3D Camera Space** Projection 2D Image Space

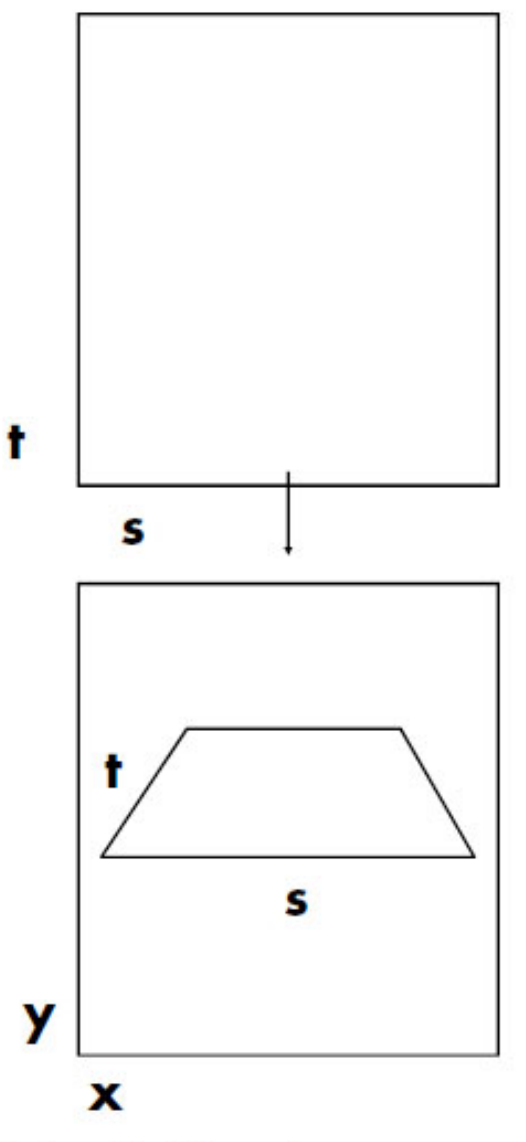

Kurt Akeley, Pat Hanrahan

# <u>Perspective Projection Projection Projection Projection Projection Projection Projection Projection Projection</u>

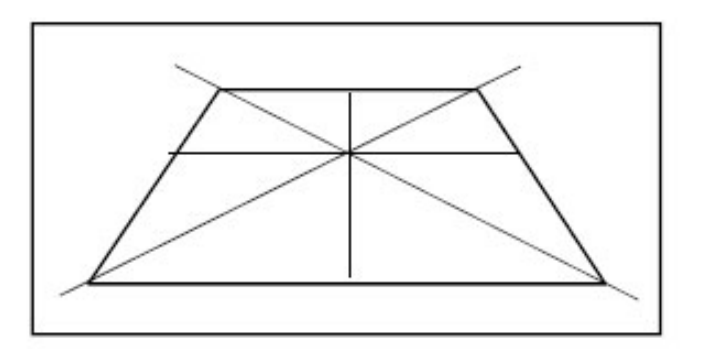

#### **Correct Linear Perspective**

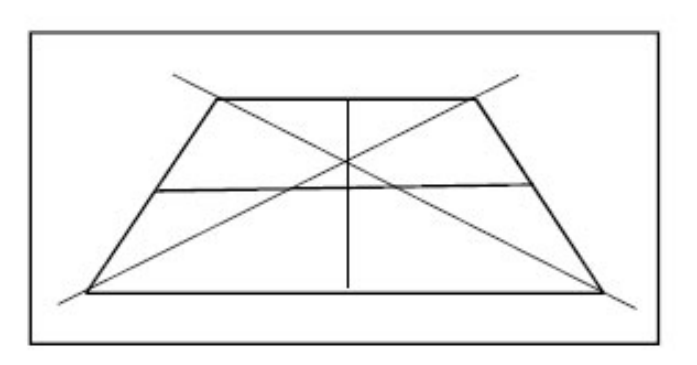

**Incorrect Perspective** 

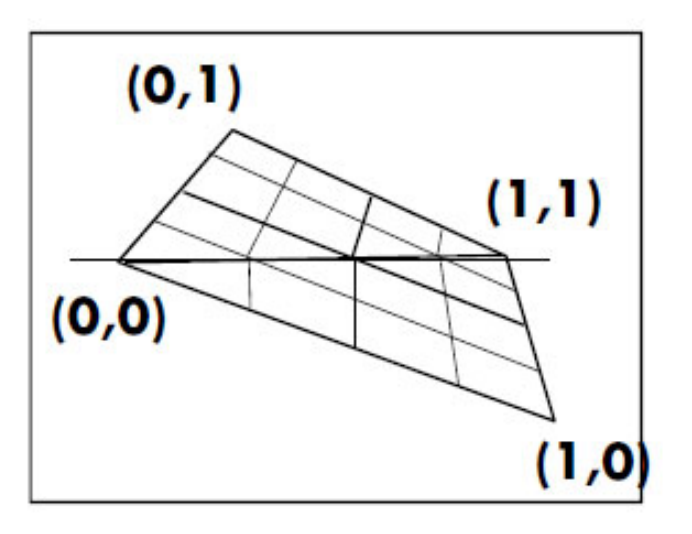

Linear Interpolation, Bad

**Perspective Interpolation, Good** 

# <u>Perspective Projection</u>

Forward transformation: linear projective map

$$
\begin{bmatrix} x \\ y \\ w \end{bmatrix} = \begin{bmatrix} a & b & c \\ d & e & f \\ g & h & i \end{bmatrix} \begin{bmatrix} s \\ t \\ r \end{bmatrix}
$$

Backward transformation: linear projective map

$$
\begin{bmatrix} s \\ t \\ r \end{bmatrix} = \begin{bmatrix} a & b & c \\ d & e & f \\ g & h & i \end{bmatrix} \begin{bmatrix} x \\ y \\ w \end{bmatrix}
$$

Kurt Akeley, Pat Hanrahan

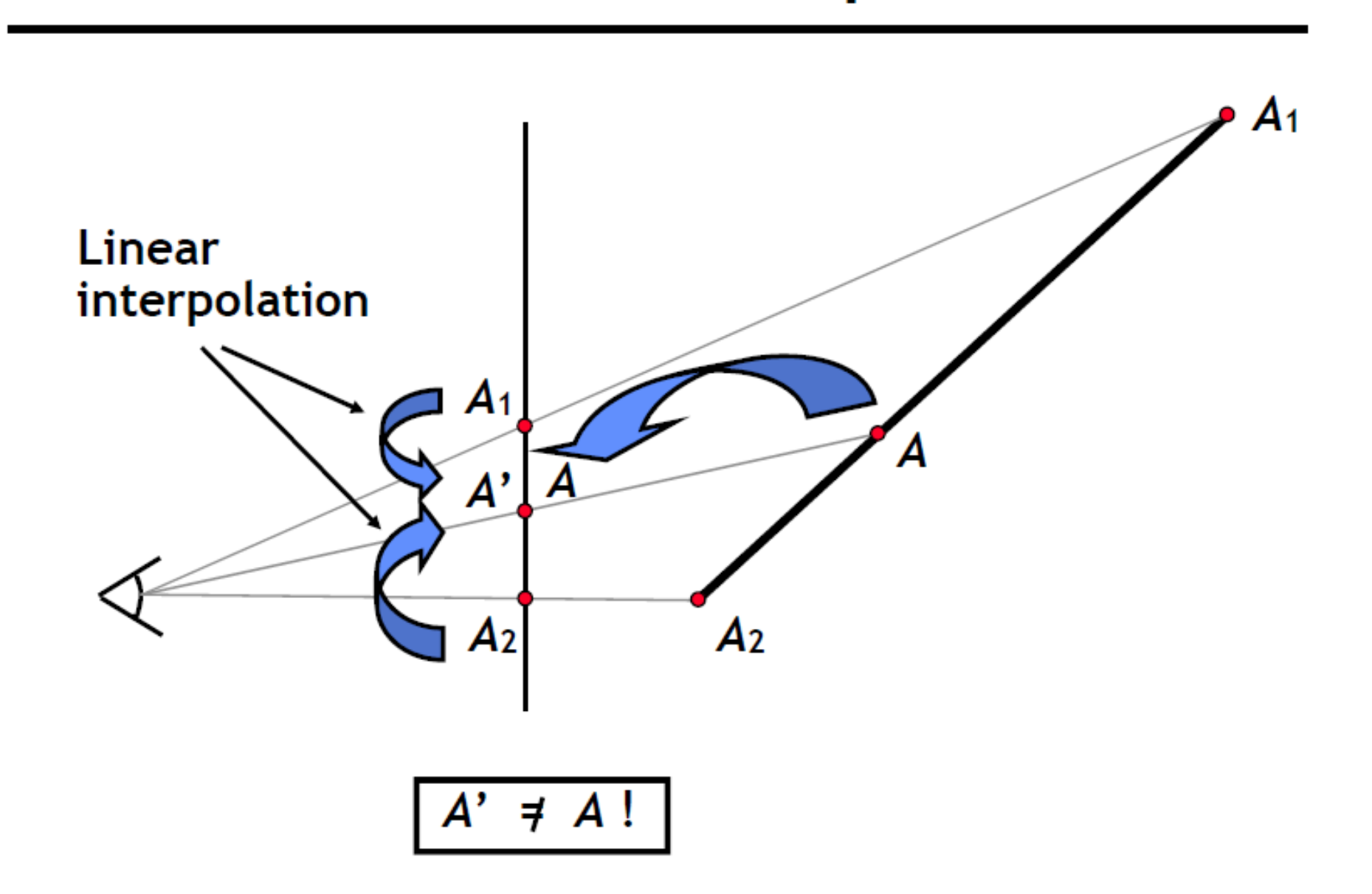

Kurt Akeley, Pat Hanrahan

# Linear interpolation Perspective Projection Projection Projection Projection Projection Projection Projection Projection Projection<br>Projection Projection Projection Projection Projection Projection Projection Projection Projection Projection

Compute intermediate attribute value

- Along a line:  $A = aA_1 + bA_2$ ,  $a+b=1$
- **n** On a plane:  $A = aA_1 + bA_2 + cA_3$ ,  $a+b+c=1$

Only projected values interpolate linearly in screen space (straight lines project to straight lines)

- $\bullet$  x and y are projected (divided by w)
- Attribute values are not naturally projected

Choice for attribute interpolation in screen space

- Interpolate unprojected values
	- Cheap and easy to do, but gives wrong values
	- Sometimes OK for color, but
	- Never acceptable for texture coordinates
- Do it right

# <u>Perspective Projection Projection Projection Projection Projection Projection Projection Projection Projection</u>

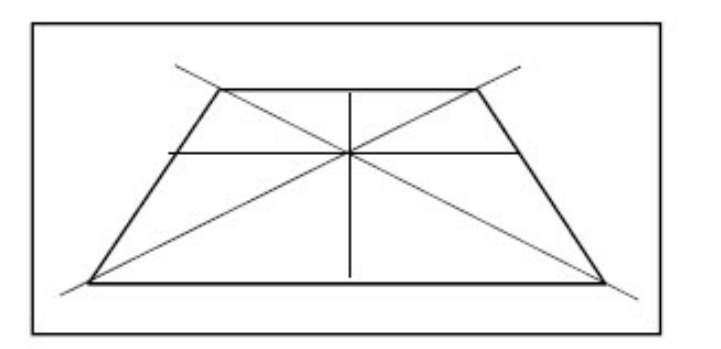

#### **Correct Linear Perspective**

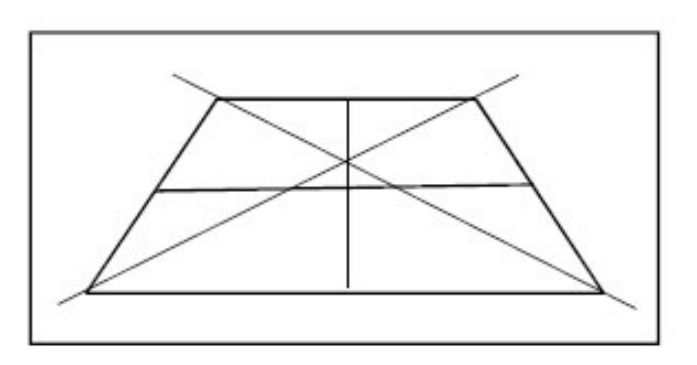

**Incorrect Perspective** 

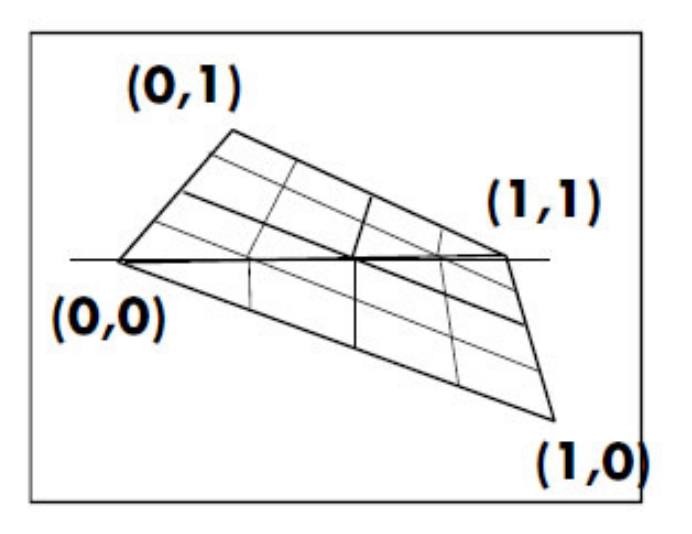

Linear Interpolation, Bad

**Perspective Interpolation, Good** 

#### Perspective Texture Mapping 22 11  $1 \cdot \nu \cdot v_2$  $1 \cdot \boldsymbol{\nu}$  $\mathcal{N}_2$ *w x b*  ${\mathcal W}$ *x a*  $aw_1 + bw$  $ax_1 + bx$  $\neq a-+$  $\hspace{0.1mm} +\hspace{0.1mm}$ linear interpolation in object space linear interpolation in screen space

$$
a = b_{31} = 0.5
$$

**Vienna University of Technology 31**

$$
\mathbf{H}.
$$

# Early Perspective Texture Mapping in Games

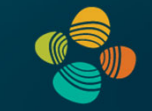

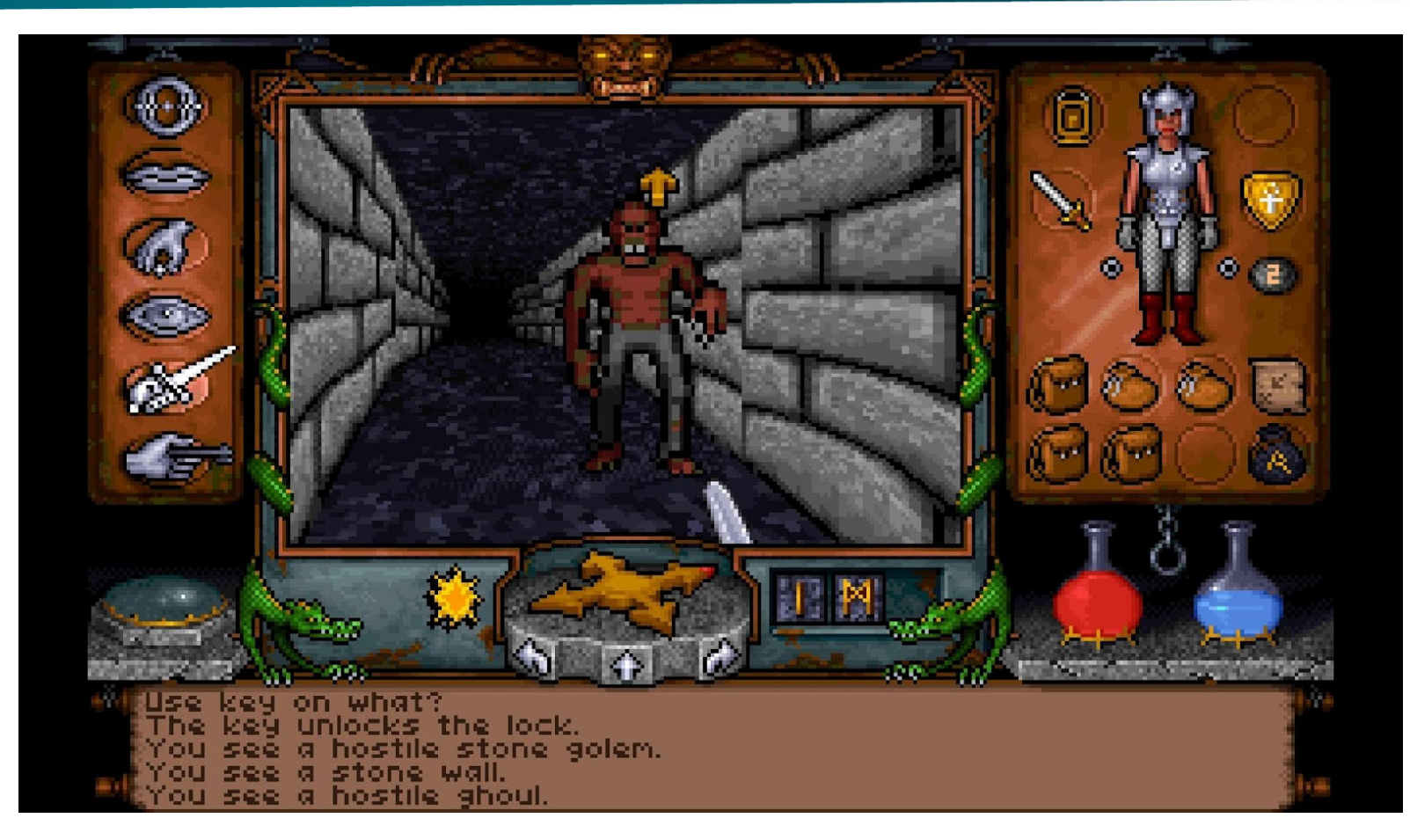

# Ultima Underworld (Looking Glass, 1992)

Markus Hadwiger, KAUST 32

# Early Perspective Texture Mapping in Games

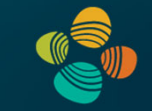

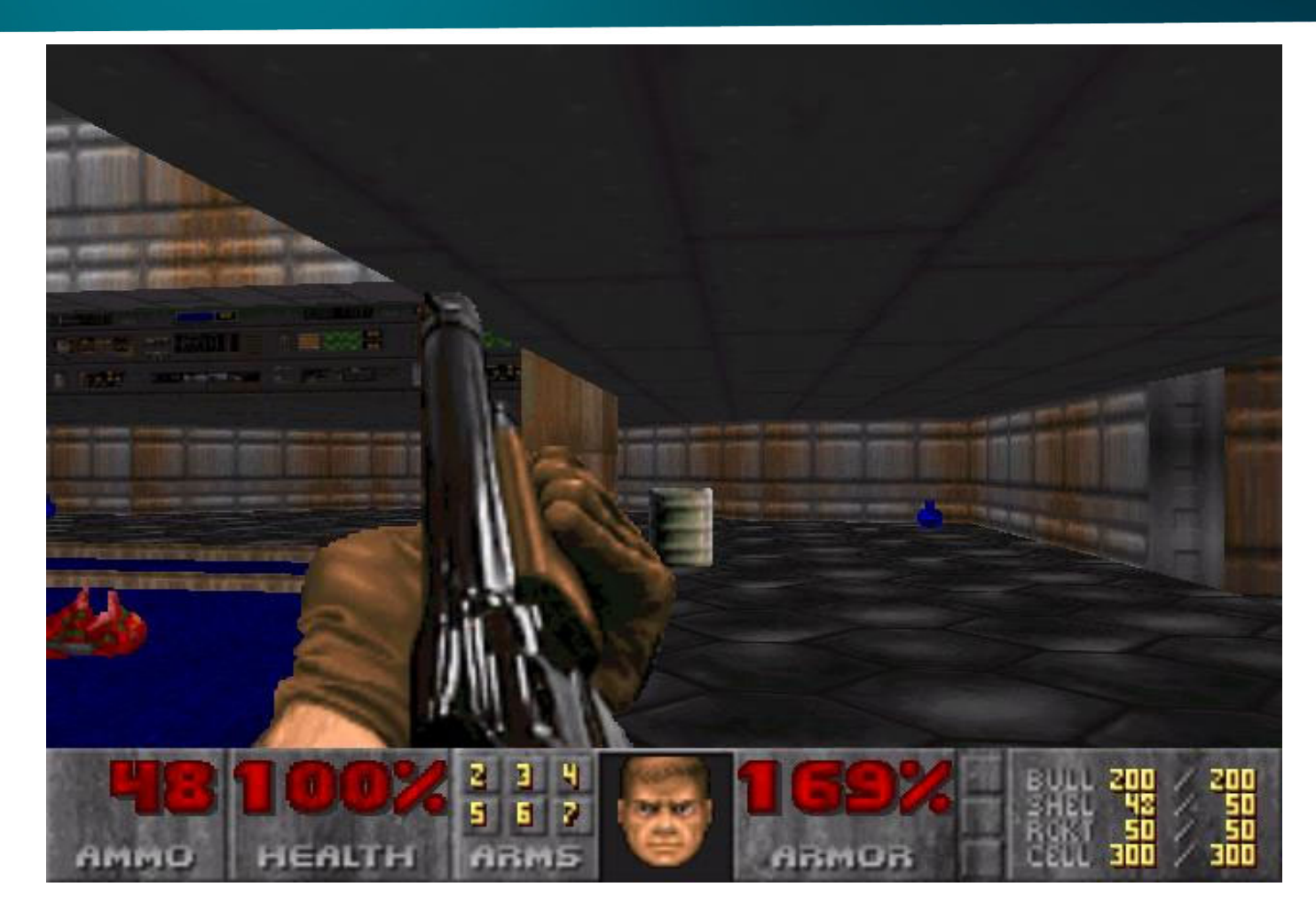

# DOOM (id Software, 1993)

# Early Perspective Texture Mapping in Games

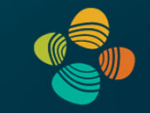

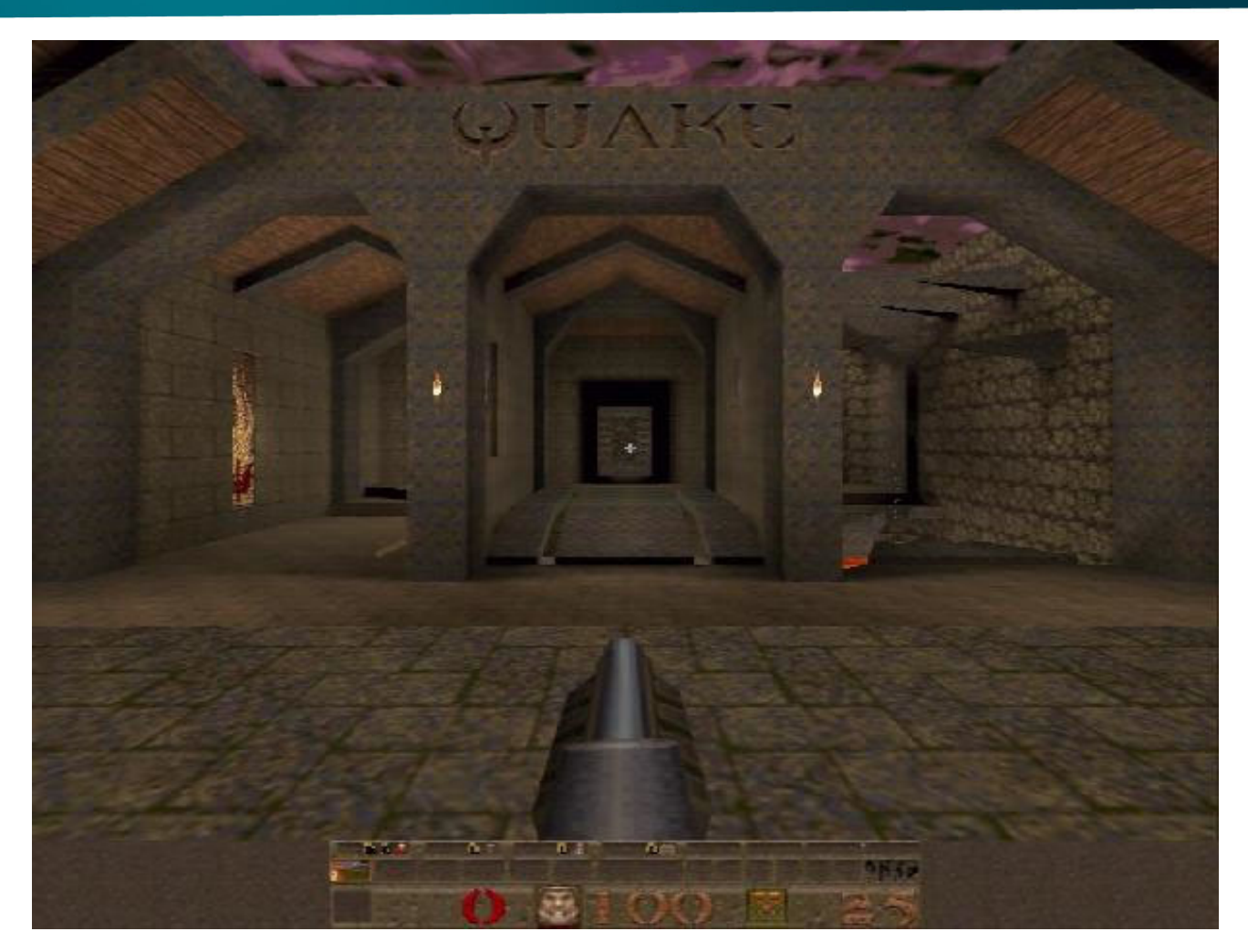

## Quake (id Software, 1996)

# Perspective-correct linear interpolation <u>Perspective Projection Projection Projection Projection Projection Projection Projection</u>

Only projected values interpolate correctly, so project A

**E** Linearly interpolate  $A_1/w_1$  and  $A_2/w_2$ 

Also interpolate  $1/w_1$  and  $1/w_2$ 

These also interpolate linearly in screen space Divide interpolants at each sample point to recover A

- $($ A/w) / (1/w) = A
- Division is expensive (more than add or multiply), so ٠
	- Recover w for the sample point (reciprocate), and
	- Multiply each projected attribute by w

Barycentric triangle parameterization:

 $aA_1/w_1 + bA_2/w_2 + cA_3/w_3$ 

$$
A =
$$

 $a + b + c = 1$ 

 $a/w_1 + b/w_2 + c/w_3$ 

# Perspective Texture Mapping

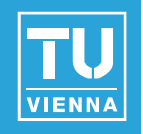

Solution: interpolate (s/w, t/w, 1/w)  $(s/w) / (1/w) = s$  etc. at every fragment

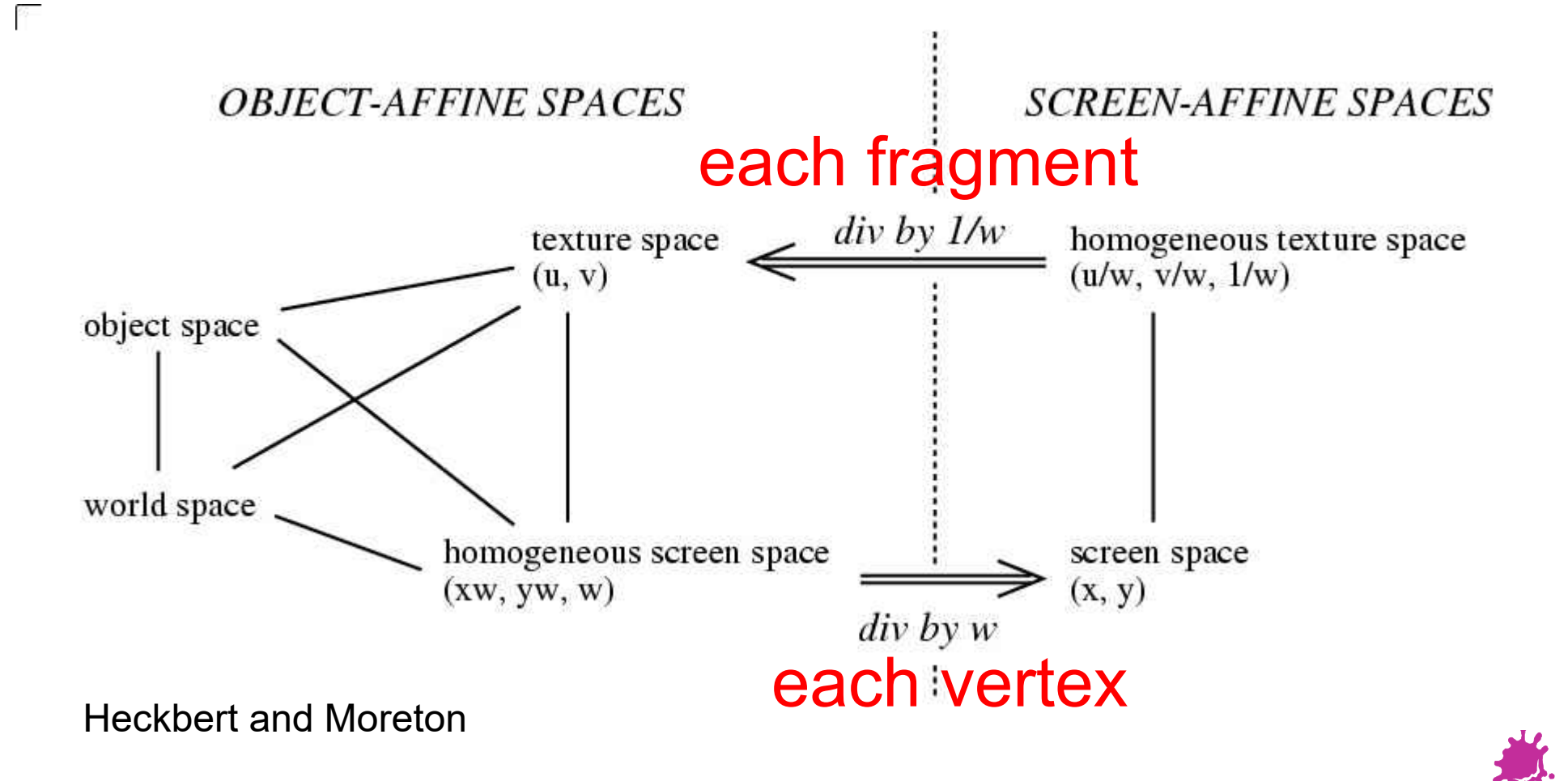

# Perspective-Correct Interpolation Recipe

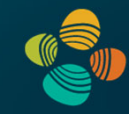

$$
r_i(x,y) = \frac{r_i(x,y)/w(x,y)}{1/w(x,y)}
$$

- (1) Associate a record containing the *n* parameters of interest  $(r_1, r_2, \dots, r_n)$  with each vertex of the polygon.
- For each vertex, transform object space coordinates to homogeneous screen space  $(2)$ using  $4 \times 4$  object to screen matrix, yielding the values  $(xw, yw, zw, w)$ .
- Clip the polygon against plane equations for each of the six sides of the viewing  $(3)$ frustum, linearly interpolating all the parameters when new vertices are created.
- (4) At each vertex, divide the homogeneous screen coordinates, the parameters  $r_i$ , and the number 1 by w to construct the variable list  $(x, y, z, s_1, s_2, \dots, s_{n+1}),$ where  $s_i = r_i/w$  for  $i \leq n$ ,  $s_{n+1} = 1/w$ .
- Scan convert in screen space by linear interpolation of all parameters, at each  $(5)$ pixel computing  $r_i = s_i/s_{n+1}$  for each of the *n* parameters; use these values for shading.

#### Heckbert and Moreton

# Projective Texture Mapping

- Want to simulate a beamer
	- … or a flashlight, or a slide projector
- Precursor to shadows
- Interesting mathematics: 2 perspective projections involved!
- Easy to program!

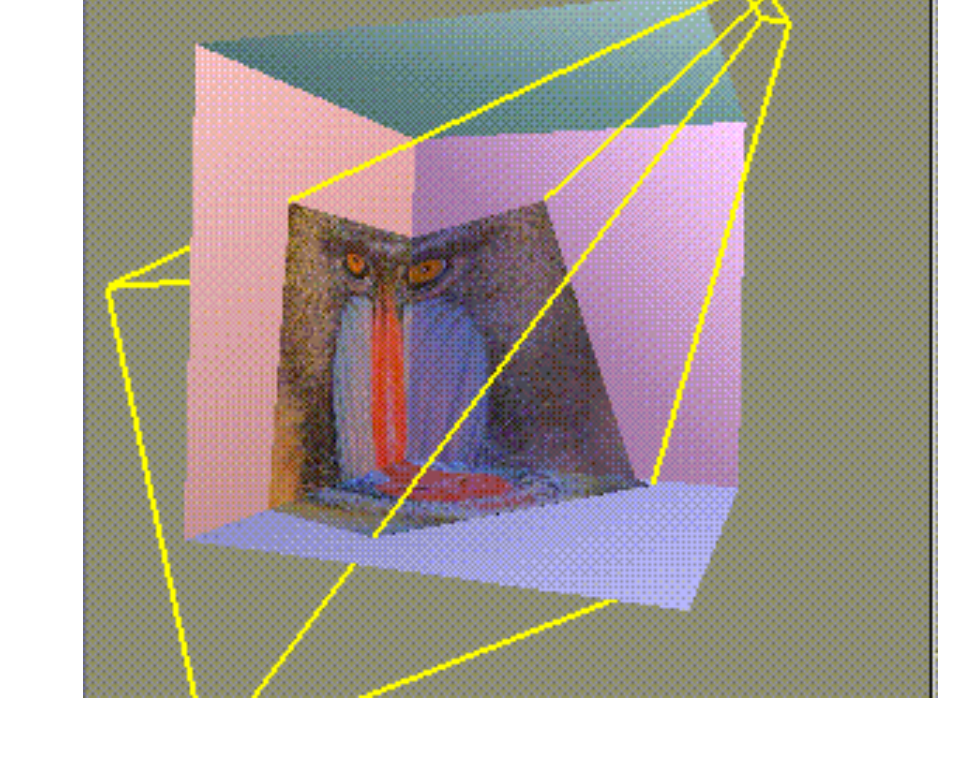

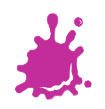

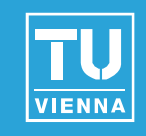

# Projective Texture Mapping

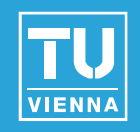

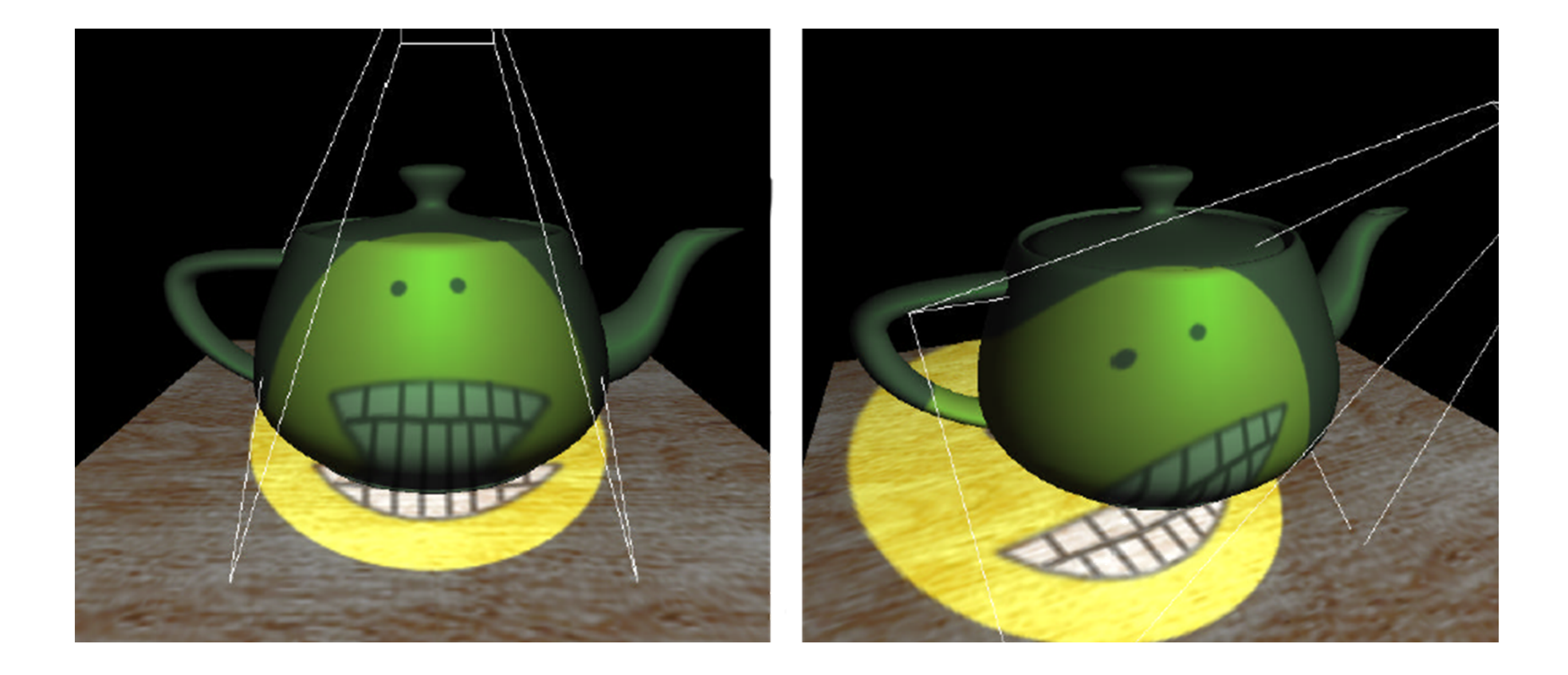

# Projective Shadows in Doom 3

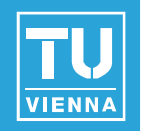

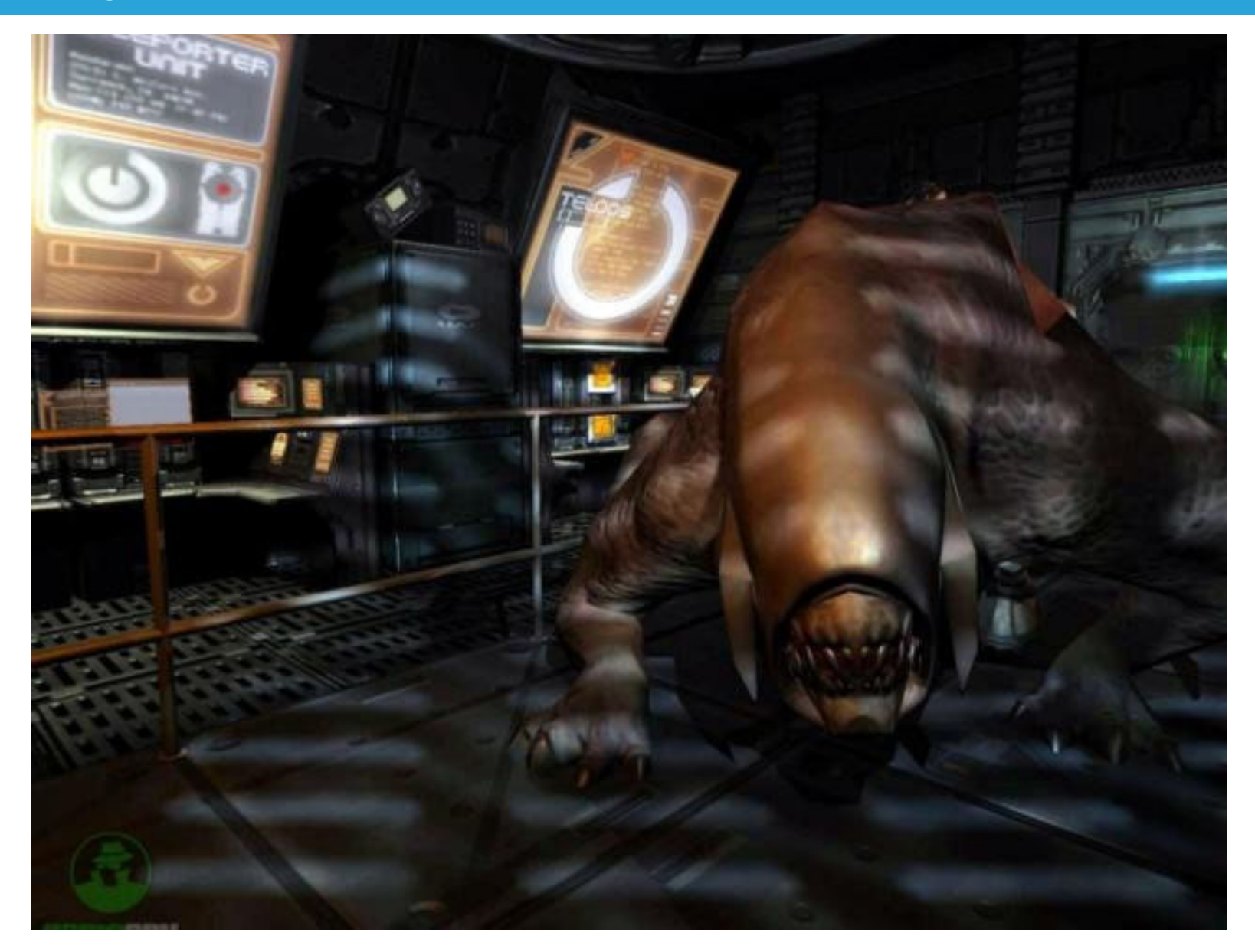

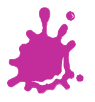

**Vienna University of Technology 40**

# Projective Texturing

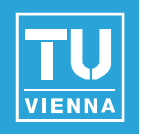

- What about homogeneous texture coords?
- Need to do perspective divide also for projector!
	- $(s, t, q) \rightarrow (s/q, t/q)$  for every fragment
- How does OpenGL do that?
	- Needs to be perspective correct as well!
	- Trick: interpolate (s/w, t/w, r/w, q/w)
	- $(s/w) / (q/w) = s/q$  etc. at every fragment
- Remember: s,t,r,q are equivalent to x,y,z,w in projector space!  $\rightarrow$  r/q = projector depth!

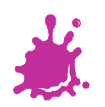

# Thank you.